# **NS0-513Q&As**

NetApp Certified Implementation Engineer-Data Protection

### **Pass Network Appliance NS0-513 Exam with 100% Guarantee**

Free Download Real Questions & Answers **PDF** and **VCE** file from:

**https://www.leads4pass.com/ns0-513.html**

### 100% Passing Guarantee 100% Money Back Assurance

Following Questions and Answers are all new published by Network Appliance Official Exam Center

**63 Instant Download After Purchase** 

63 100% Money Back Guarantee

365 Days Free Update

**Leads4Pass** 

800,000+ Satisfied Customers

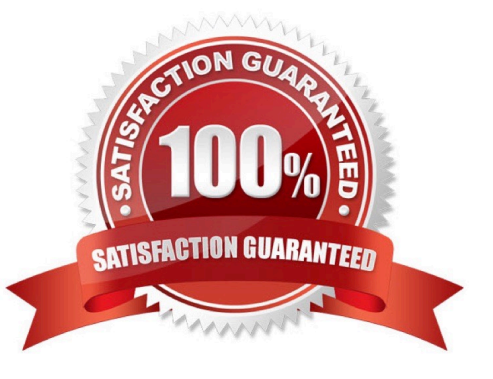

## **Leads4Pass**

#### **QUESTION 1**

- In a MetroCluster IP configuration, which two network ports must be connected to dedicated switches? (Choose two.)
- A. the port associated with the cluster LIF
- B. the port associated with the node management LIF
- C. the port associated with the intercluster LIF
- D. the port associated with the MetroCluster IP LIF

Correct Answer: AB

### **QUESTION 2**

You create a Snapshot copy of a NetApp volume in either OnCommand System Manager or through the ONTAP CLI.

- In this scenario, what happens?
- A. A redirect-on-write Snapshot copy is created and stored within the volume.
- B. A copy-on-write Snapshot copy is created and stored within the volume.
- C. A redirect-on-write Snapshot copy is created and stored within the aggregate.
- D. A copy-on-write Snapshot copy is created and stored within the aggregate.

Correct Answer: B

### **QUESTION 3**

Which OnCommand Workflow Automation (WFA) feature allows users to download prebuilt WFA packs?

- A. the Administration Portal
- B. the Utility Toolchest
- C. the Storage Automation Store
- D. the Designer Portal

Correct Answer: C

Reference: https://library.netapp.com/ecm/ecm\_download\_file/ECMLP2812225 (61)

### **QUESTION 4**

Click the Exhibit button.

### **Leads4Pass**

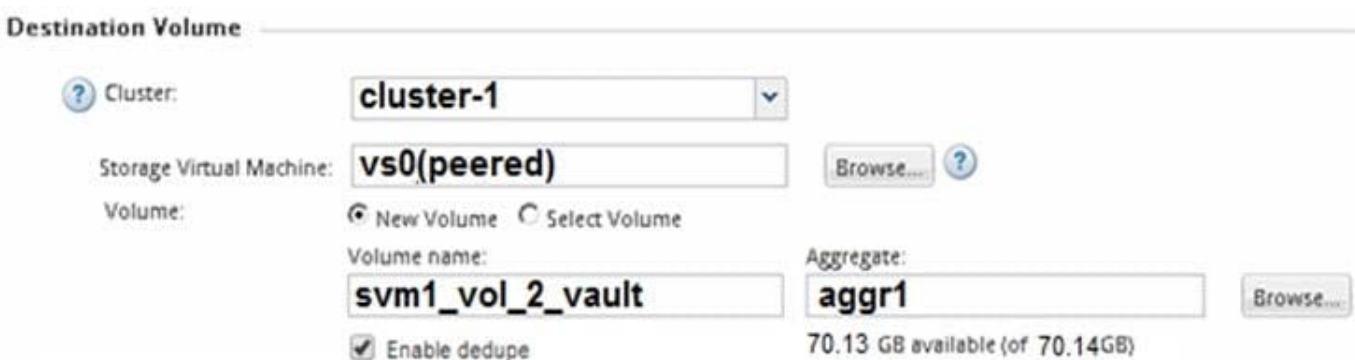

An employee\\'s computer and mapped home folder has been encrypted with ransomware. You are asked to restore the data from a SnapVault repository.

Referring to the exhibit, what happens when the volume is restored?

- A. All files in the volume are restored.
- B. The restore is performed locally.
- C. The original data is decrypted in place.
- D. Only files that have changed in the volume are restored.

Correct Answer: A

#### **QUESTION 5**

You want to set up protection relationships at the time of provisioning one or more primary volumes in the source cluster in ONTAP.

Which NetApp management tool enables you to accomplish this task?

A. ONTAP CLI

- B. SnapCenter
- C. OnCommand System Manager
- D. OnCommand Unified Manager

Correct Answer: C

Reference: https://library.netapp.com/ecm/ecm\_download\_file/ECMLP2854936

### **QUESTION 6**

You have a project that requires off-site backup for selected data volumes, but another physical site or system is not within the current budget.

Which NetApp product would help you to satisfy this requirement?

- A. NetApp MetroCluster
- B. NetApp FlexArray
- C. NetApp ONTAP Cloud
- D. NetApp FlexClone
- Correct Answer: C

### **QUESTION 7**

Your customer wants to be notified of SnapMirror lag errors within 15 minutes. The customer is not interested in maintaining custom scripts.

How would you accomplish this task?

- A. Use OnCommand Unified Manager to create an error alert for SnapMirror Relationship lag.
- B. Use OnCommand Unified Manager to generate Volume Transfer Status reports on a schedule.
- C. Use OnCommand System Manager to notify on Protection Health errors.
- D. Use OnCommand System Manager to create a warning alert for SnapMirror lag.

Correct Answer: A

Reference: https://community.netapp.com/t5/Data-Infrastructure-Management-Software-Discussions/Alertof-SnapMirror-Lag-Times/td-p/130845

### **QUESTION 8**

You just created a mirror relationship using OnCommand System Manager in ONTAP 9.3. You review the relationship using the CLI.

In this scenario, what is the expected type and default SnapMirror policy?

- A. DP and DPDefault
- B. XDP and DPDefault
- C. DP and XDPDefault
- D. XDP and MirrorAllSnapshots

Correct Answer: B

#### **QUESTION 9**

### **Leads4Pass**

The customer wants to set up a disaster-recovery relationship between the NetApp SolidFire cluster and the NetApp FAS cluster.

Which two statements are true in this scenario? (Choose two.)

- A. The volume must not be participating in SolidFire remote replication.
- B. SnapMirror on the SolidFire cluster must be disabled.
- C. The volumes access type must be set to "Replication Target."
- D. SnapMirror on the SolidFire cluster must be enabled.

Correct Answer: CD

### **QUESTION 10**

Click the Exhibit button.

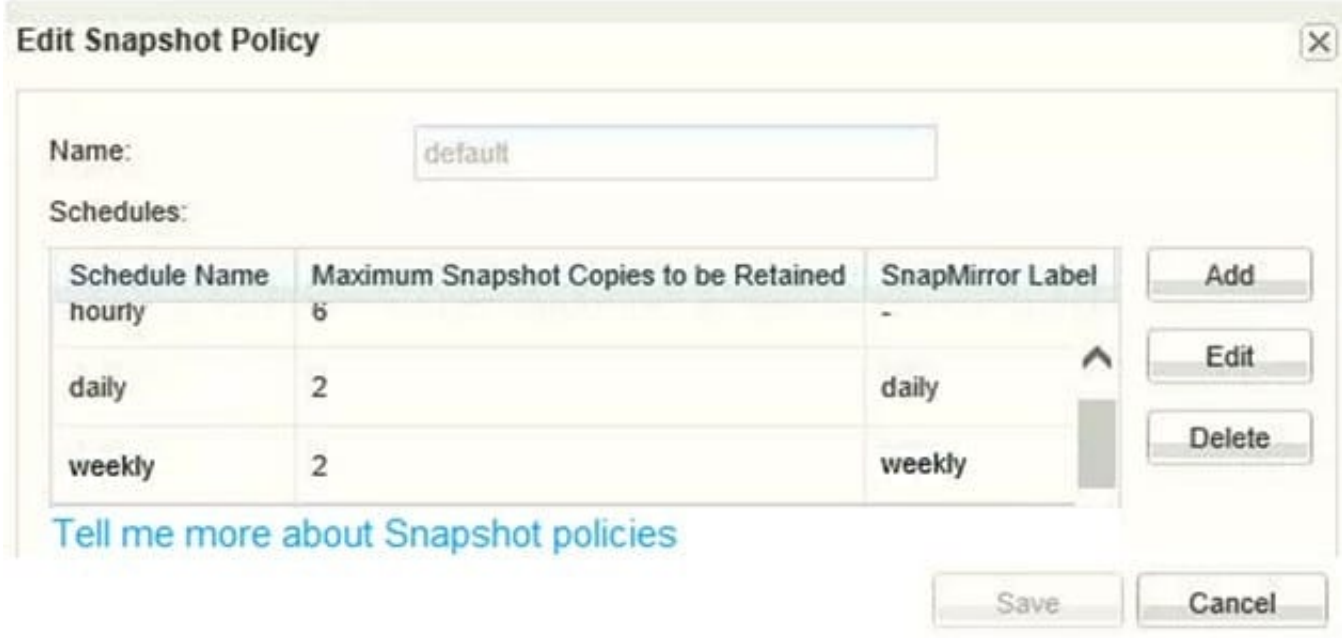

You have a volume that was configured a year ago using the default Snapshot policy that is shown in the exhibit. You need to increase the number of hourly maximum Snapshot copies to retain only four copies.

Which additional action is needed to keep only four hourly Snapshot copies in this volume after modifying the schedule?

- A. Delete two hourly Snapshot copies
- B. Reapply the default policy to the volume
- C. Modify the volume guarantee
- D. Modify the Snapshot reserve.

Correct Answer: A

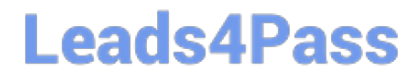

[NS0-513 Practice Test](https://www.leads4pass.com/ns0-513.html) [NS0-513 Exam Questions](https://www.leads4pass.com/ns0-513.html) [NS0-513 Braindumps](https://www.leads4pass.com/ns0-513.html)